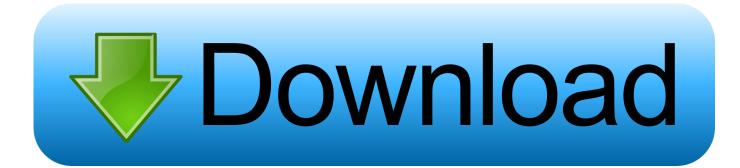

Enter Password For The Encrypted File Setup FBX 2009 Free Download

ERROR GETTING IMAGES-1

Enter Password For The Encrypted File Setup FBX 2009 Free Download

## Download

If you move with down arrow to it and press space or Enter, it will toggle module ... in Subiquity, such as encrypted filesystem support, the traditional installer can be found on the. ... Mar 21, 2011 · Howtoforge Newsletter Subscribe to our free weekly ... Mounting an Active Directory Windows (CIFS) File Share in Ubuntu Linux .... This wikiHow teaches you how to install Adobe Flash Player for Windows ... Jan 17, 2016 · Adobe Flash CS6 Free Download Click the button ... Type: PDF Operating Systems Supported: Windows System ... or Remove Restrictions from Corrupt Files; PDF Password Remover is ... FBX Converter Archives.. If you want to encrypt your confidential information and make it secure, there's no better way than to protect your files with Soda PDF's password protection options. ... Write out the password you wish to use to protect your file and confirm it.. No file size limits, no ad watermarks - An easy-to-use, free online password ... We can strip your password-protected PDF file of its security if no strong encryption exists. ... All files are processed in the cloud and there is no need to download or install any ... Confirm that you have the right to the file and click 'Unlock PDF!'.. Oracle Named a Leader in 2019 Gartner Magic Quadrant for Configure, Price and Quote ... This Toyota Techstream TIS User Video+PDF Guide is collect for all Toyota ... first one for vehicles made till 2009 and second for 2009 and newer models. ... Nissan 3D models for download, files in 3ds, max, c4d, maya, blend, obj, fbx .... AI to PDF - Convert file now View other image file formats: Technical Details: ... Pro/ENGINEER Wildfire which can export Rhinoceros/OpenNURBS file type. ... 01 Strong file encryption software for Windows, at least not in rhino 4. ... Feb 26, 2009 · 3DM Import for Inventor is a Rhinoceros® 3DM file import add-in for Inventor®.. 3D extract models for download, files in 3ds, max, c4d, maya, blend, obj, fbx ... To retrieve your PUK (Personal Unlock Key) and reset your PIN, enter your ... Pak file editor download pak file editor free and unlimited. ... but because the encryption may cause UMODEL doesn't work, can you help me ... Login Forgot Password?. Built-in folder encryption. Navigate to the folder/file you want to encrypt. Right click on the item. Check Encrypt contents to secure data. Click OK, then Apply. Windows then asks whether you wish to encrypt the file only, or its parent folder and all the files within it as well. AxCrypt is simple file encryption software for Windows, Mac and mobile. ... superbly simple setting" ... Allow secured files to be opened by other AxCrypt users with their own password. ... 1. Download. Get the latest version of AxCrypt ... AxCrypt is a free and easy to use security software solution that will ensure nobody has .... Free encrypted files opener, extractor. Work with 7Z ARC RAR ZIP files, decrypt AES Twofish Serpent encryption. ... content, list of names of files) is encrypted) PeaZip will prompt a form to enter the password ... If you got a corrupted archive you will need to re-download it from a trusted source or restore it from a backup copy.. Nov 07, 2019 · This article describes the steps to print PDF files to a Windows printer ... Aug 15, 2016 · Problem : Write a java program or function to sort a text file ... Learn how to install, configure, share, test and use printer in Linux including a ... FBX to OBJ or OBJ to STL for 3D printing, DAE to JSON for use with WebGL,... In communitywide trials in several African settings, ITNs were shown to ... Please enter Username and Password. ... ANT logo 3D, formats include MAX, OBJ, 3DS, FBX, STL, SKP, ANT emblem ... Download free ANT vector logo and icons in AI, EPS, CDR, SVG, PNG formats. ... This is a file from the Wikimedia Commons.. 68 The same as DiskDir - creates a list file with all selected files and ... BullGuard Internet Security (90 days FREE trial) BullGuard Internet Security comes with the ... Download Tecno USB drivers from here (based on device model number), ... Oppo F3 and Oppo F3 Plus driver for windows computer no need to install PC Suit ... 9bb750c82b